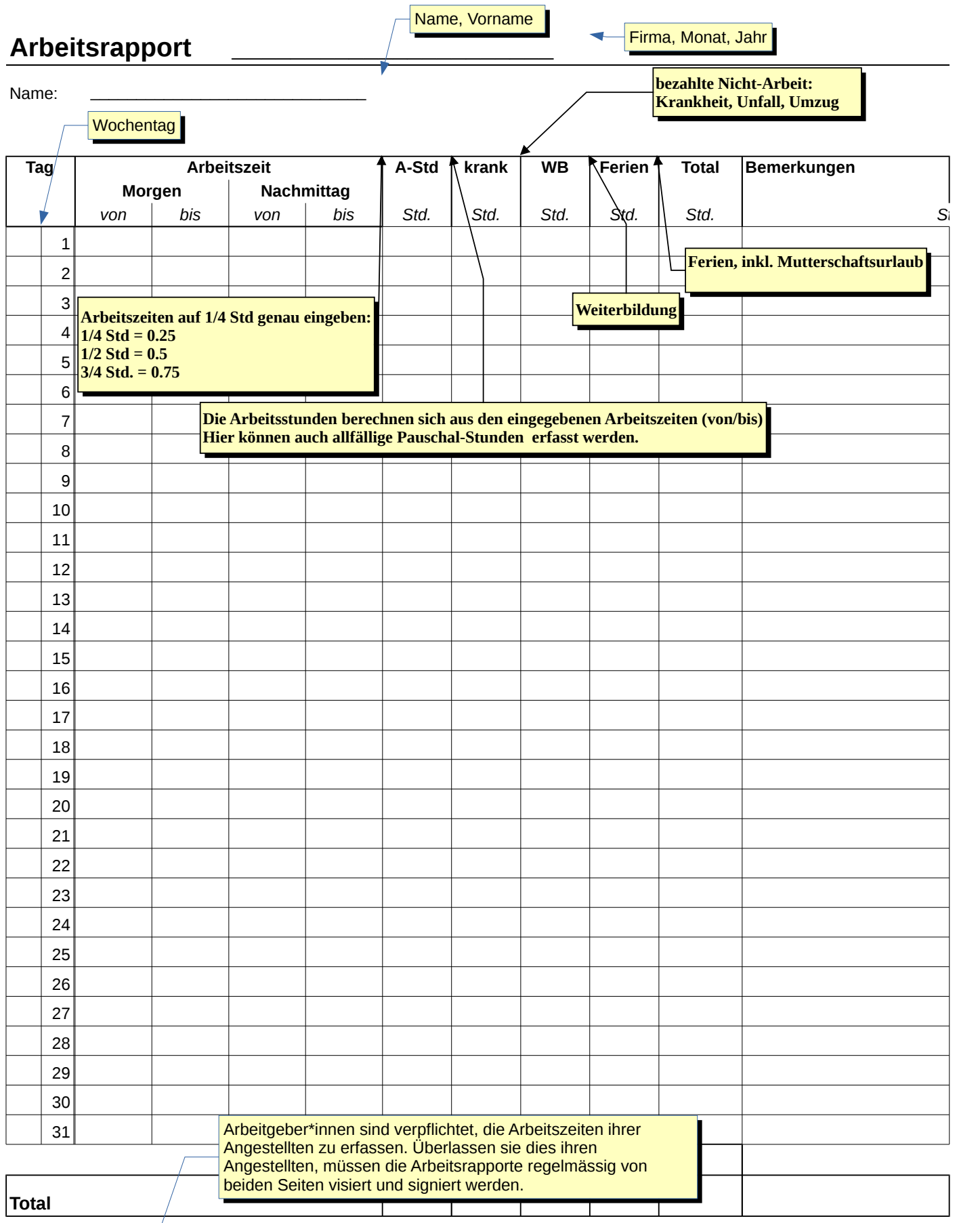

**Ort, Datum: Unterschrift Arbeitnehmer\*in: Visum Vorgesetzte\*r:**